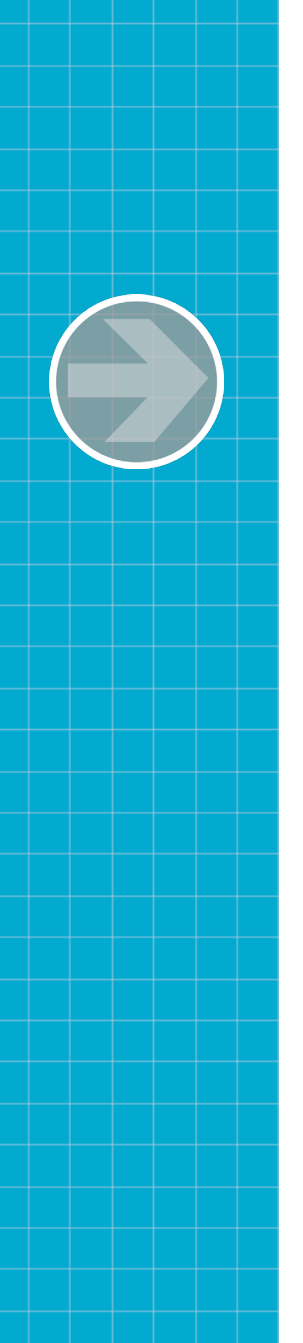

## **Questions & Answers**

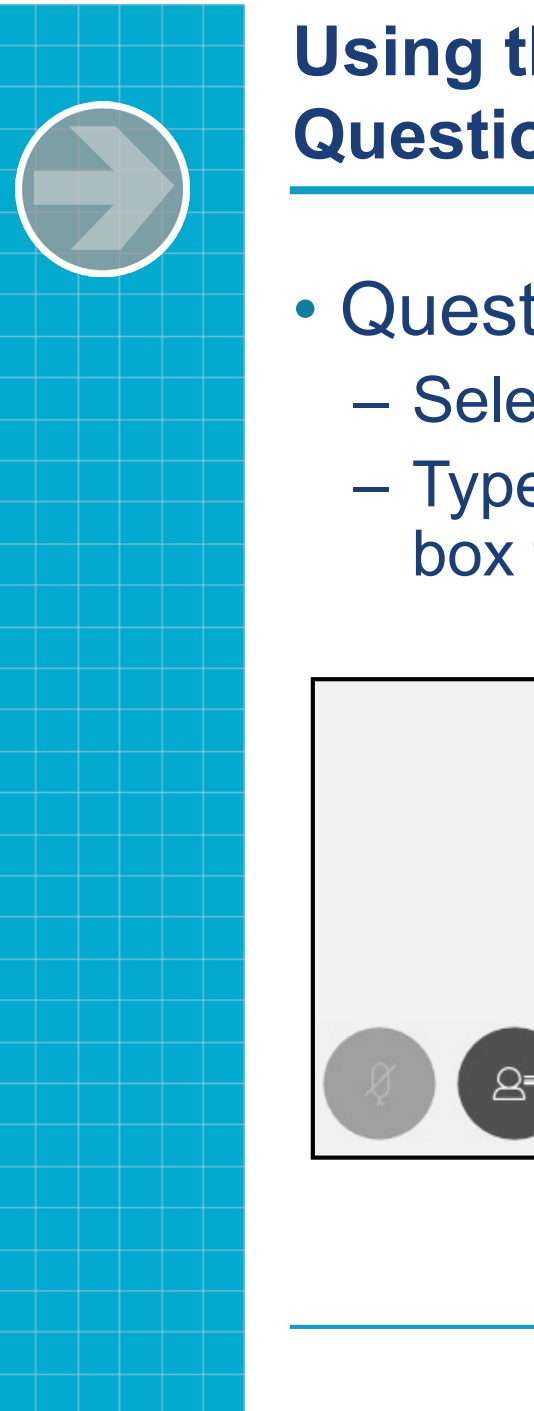

## **Using the Webcast Console to Submit Questions**

- Question and Answer
	- Select Q&A
	- Type question in the box that opens

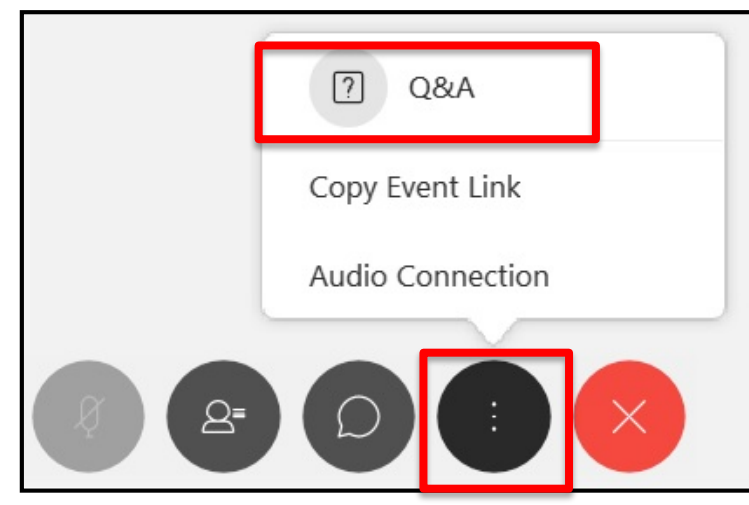

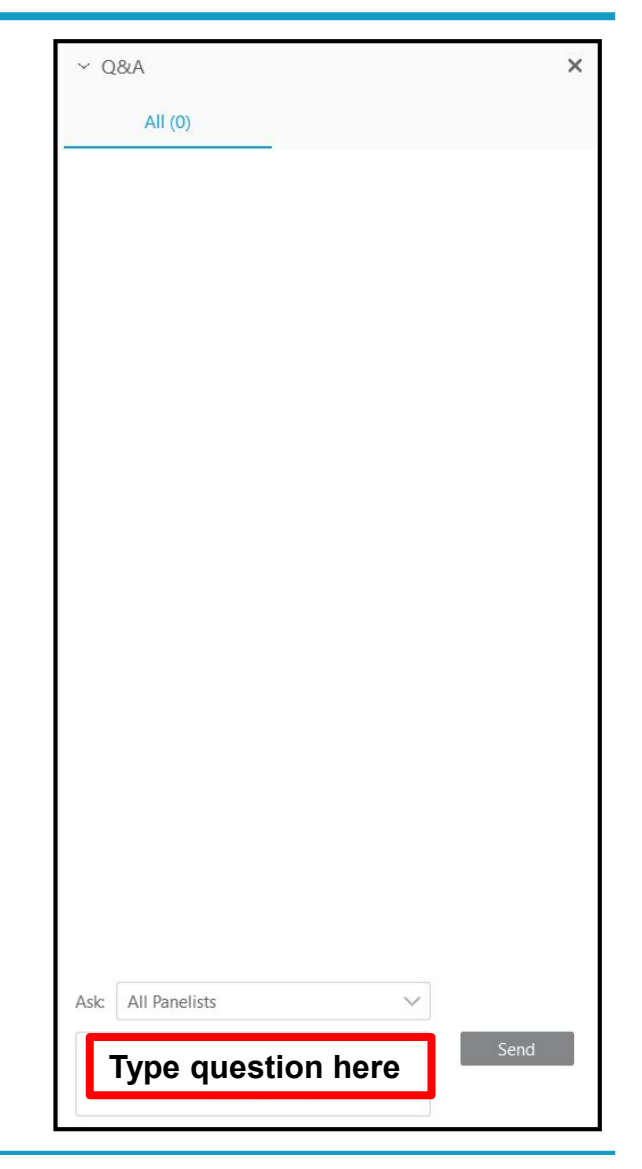

## **Thank you!**

## **Please complete the Webcast evaluation**

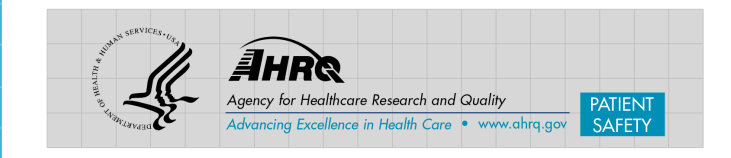